# Linux – Prinzipien und Programmierung

Dr. Klaus Höppner

### Hochschule Darmstadt – Wintersemester 2011/2012

### [RPMs](#page-2-0)

### [Socket-Programmierung](#page-9-0)

### **[TCP](#page-13-0)**

# RPMs: Grundlagen

Die meisten Linux-Distributionen benutzen das Format des Redhat Package Managers für die Installation und Deinstallation von Softwarepaketen (Alternative: APT – Advanced Packaging Tool auf Debian & Co.).

Was leistet RPM:

- Prüfen auf Abhängigkeiten/Konflikten mit anderen Paketen vor der Installation (z. B. wird die grafische CD-Brennoberfläche K3b nur installiert, wenn auch die eigentlichen (Kommandozeilen-)Brennprogramme installiert sind),
- Installation und Deinstallation von Paketen (mit Vor- und Nacharbeiten, z. B. Ausführen von *Idconfig*),
- Nachverfolgen, welche Dateien zu welchem Software-Paket gehören, Prüfung auf Integrität,
- <span id="page-2-0"></span>• Update von Paketen

# Das Programm rpm

Auf der Kommandozeile wird mit dem Befehl rpm gearbeitet:

rpm -i dateiname.rpm zum Installieren eines RPM (falls die Abhängigkeiten erfüllt sind).

rpm -e paket zum Deinstallieren eines Paketes.

rpm -U dateiname.rpm installiert die angegebene RPM-Datei, ältere Versionen (so vorhanden) werden deinstalliert.

rpm -q paket zeigt an, ob und in welcher Version das Paket installiert ist.

rpm -qi paket gibt Informationen zum Paket aus.

rpm -ql paket, rpm -qd paket, rpm -qc paket Liste aller zum Paket gehörenden Dateien bzw. Liste der Dokumentations- und Konfigurationsdateien. rpm -V paket zum Prüfen der Integrität des Pakets.

# Bauen von RPMs

Zum Erstellen von RPMs für ein Projekt benötigt man

- die Quellen des Projekts
- evtl. Patches für die Anpassung an die Distribution/Architektur
- eine SPEC-Datei mit den Anweisungen, wie der RPM erzeugt werden soll.

Der RPM-Build erfordert eine bestimmte Dateistruktur:

```
topdir/SPECS
      /SOURCES
      /BUILD
      /RPMS
      /SRPMS
```
wobei das Toplevelverzeichnis in  $\sim$ /. rpmmacros definiert wird: %\_topdir /home/klaus/rpms

# Einfache SPEC-Datei

```
Summary: Demon to ping syslog messages
Name: logdaemon
Version: 1.0
Release: 1
License: Public Domain
Group: System/Services
Prefix: /usr
Source: logdaemon-1.0.tar.gz
Packager: Santa Claus <sclaus@northpole.com>
BuildRoot: /tmp/logdaemon-1.0-root
```
%description This is just a test RPM

%prep %setup

## Einfache SPEC-Datei (Forts.)

### %build

./configure --prefix=%{\_prefix} --sysconfdir=%{\_sysconfdir} make all

%install make install DESTDIR=\${RPM\_BUILD\_ROOT}

%files %doc README %{\_sbindir}/log %{\_initrddir}/log

# Anatomie der SPEC-Datei

Wie man sieht, besteht die SPEC-Datei aus verschiedenen Abschnitten:

- %prep Auspacken der Quellen, evtl. Anwenden von Patches
- %build Kompilieren des Projektes
- %install Installieren der Dateien (unterhalb von BuildRoot)
	- %files Dateien, die in den RPM übernommen werden sollen (ggfs. mit Markierung als Dokumentation oder Konfigurationsdatei)

Dabei kann eine SPEC mehrere RPM-Pakete definieren, in die die Dateien aufgesplittet werden (z. B. Trennung Programm und Headerdateien). Befehle vor oder nach der (De-)Installation können in den Abschnitten %pre, %post bzw. %preun, %postun definiert werden.

# Aufruf von rpmbuild

Der oder die RPMs werden dann mit rpmbuild erzeugt:

-bb Erzeugen des (binary) RPMs,

-bs erzeugen des Source-RPMs (SRPM),

-ba erzeugen von allen beiden.

-bp Nach %prep aufhören,

-bc nach %build aufhören,

-bi nach %install aufhören.

--short-circuit sorgt in Verbindung mit -bc bzw. -bi dafür, dass die Schritte vorher übersprungen werden.

# Netzwerkschichten

Die Kommunikation über Netzwerk besteht aus einem komplexen Zusammenspiel von

- Hardware: Netzwerkkarte im Rechner, Switche/Hubs/Router, Kabel
- Software: Netzwerktreiber, Datenverifikation/Fehlerkorrektur, Kommunikationssicherheit (Handshakes), Protokolle für Datenpakete, Datenaustauschprotokolle

Klassisch werden die einzelnen Schichten der Kommunikation über Netzwerke durch das recht granulare OSI-Schichtenmodell beschrieben.

<span id="page-9-0"></span>Für ein Verständnis der Netzwerkprogrammierung reichen aber im Wesentlichen vier Schichten aus: Netzwerkschicht, Internetschicht, Transportschicht, Anwendungsschicht

## **Schaubild**

Anwendung (http, ftp, telnet, ntp, ...)

**Transport** (TCP, UDP)

Internet  $(\mathsf{IP})$ 

**Netzwerk** (z.B. Ethernet)

# Bedeutung der Schichten

### Netzwerkschicht Eigentliche Physik der Übertragung, im Wesentlichen Hardware

Internetschicht Low-Level-Kommunikationsprotokoll: Definition von Adressen, Ports, Format von Datenpaketen, heute i. A. IP(v4), in Zukunft evtl. IPv6

Transportschicht Legt den wesentlichen Typ der Kommunikation fest: Punkt-zu-Punkt-Verbindung (TCP), verbindungslos (UDP) Analogien: Telefongespräch, Rundfunksendung Frage: Ist ein klassischer Post-Brief verbindungslos oder nicht?

Anwendungsschicht realisiert ein anwendungsbezogenes Protokoll: z. B. SMTP/POP für Mail, http für WWW usw.

# Übersicht Socket-API

#include <sys/socket.h>

int socket(int domain, int type, int protocol);

int bind(int sockfd, const struct sockaddr \*addr, socklen\_t addrlen);

int accept(int sockfd, struct sockaddr \*addr, socklen\_t \*addrlen);

int connect(int sockfd, const struct sockaddr \*addr, socklen\_t addrlen);

ssize\_t send(int sockfd, const void \*buf, size\_t len, int flags); ssize\_t sendto(int sockfd, const void \*buf, size\_t len, int flags, const struct sockaddr \*dest\_addr, socklen\_t addrlen);

ssize\_t recv(int sockfd, void \*buf, size\_t len, int flags); ssize\_t recvfrom(int sockfd, void \*buf, size\_t len, int flags, struct sockaddr \*src\_addr, socklen\_t \*addrlen);

## Client-Server

Für die Programmierung einer Netzwerkverbindung zwischen zwei Rechnern (also TCP/IP) soll ein Client-Server-Paar realisiert werden, wobei der Server die empfangenen Daten einfach als Echo zurück gibt.

Was muss der Server hierfür leisten:

- Einen Socket anlegen und
- diesen an eine/mehrere IP-Adresse(n) und einen Port binden.
- Auf dem Port lauschen und
- <span id="page-13-0"></span>• Verbindungen von Clients annehmen und mit diesen kommunizieren.

# Schaubild Client-Server

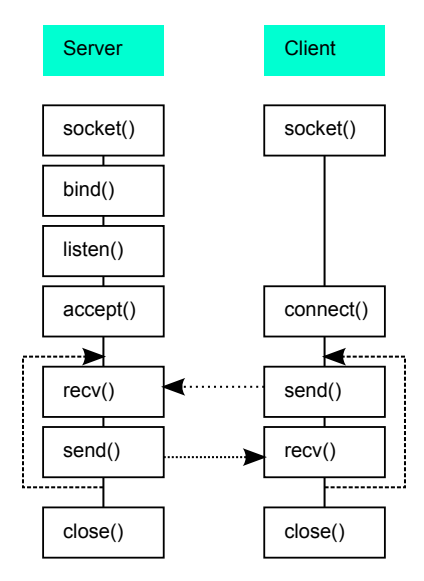

## Implementierung Echo-Server

```
#include <sys/socket.h>
#include <netinet/in.h>
#include <arpa/inet.h>
#include <unistd.h>
#include <stdlib.h>
#include <string.h>
#include <errno.h>
#include <stdio.h>
#define MAX 1024
int main() {
    int sock = socket(AF_INET, SOCK_STREAM, 0);
    if (sock<0) {
        printf("Fehler %d beim Anlegen des sockets: %s\n",
               errno, strerror(errno));
        exit(EXIT_FAILURE);
    }
    int yes = 1;
    setsockopt(sock, SOL_SOCKET, SO_REUSEADDR, &yes, sizeof(yes));
```
## Implementierung Echo-Server (Forts.)

```
struct sockaddr_in address;
memset(&address, 0, sizeof(address));
address.in family = AF INET:
address.in port = <math>htons(9999)</math>:address.\sin addr \cdot s addr = \text{htonl}(\text{INADDR} \text{ ANY}):
```
if (bind(sock, (struct sockaddr \*) &address, sizeof(address))<0) { printf("Fehler %d beim bind: %s\n", errno, strerror(errno)); exit(EXIT\_FAILURE); }

```
listen(sock, 1);
```

```
char buf[MAX];
struct sockaddr in client address:
size t addrlen = sizeof(client address):
```
## Implementierung Echo-Server (Forts.)

```
while(1) {
    int client_sock = accept(sock,
            (struct sockaddr *) &client_address, &addrlen);
    if (client_sock<0) {
        printf("Fehler %d beim accept: %s\n",
               errno, strerror(errno));
        exit(EXIT_FAILURE):
    }
    printf("Verbindung von %s, Port %d\n",
           inet_ntoa(client_address.sin_addr),
           ntohs(client_address.sin_port));
    sprintf(buf, "Bereit fuer Echo (quit fuer Ende)\n");
    send(client_sock, buf, strlen(buf), 0);
    do {
        int size = recv(client_sock, buf, MAX-1, 0);
        buf[size] = '\0:
        printf("%d Zeichen gelesen: +++%s+++\n", size, buf);
        send(client_sock, buf, strlen(buf), 0);
    } while (strcmp(buf,"quit"));
    close(client_sock);
}
return(EXIT_SUCCESS);
```
## Besonderheiten bei Sockets

- IP-Adressen (32-Bit Ganzzahl) und die Portnummer (16-Bit Ganzzahl) sind in Network Byte Order (Big Endian), unabhängig von der Byte-Order des Host-Rechners. Zur Konvertierung existieren die Funktionen ntohs, ntohl, htons und htonl (d. h. auf Little-Endian-Systemen drehen diese Funktionen die Byte-Reihenfolge um).
- Die Struktur sockaddr ist generisch und besteht aus Angabe der Familie und Binärdaten, die für die Familie spezifische Daten enthalten. Zur Erleichterung existieren binär kompatible Strukturen wie sockaddr\_in für IP-Sockets und sockaddr un für Unix Domain Socket Files.

## **Schaubild**

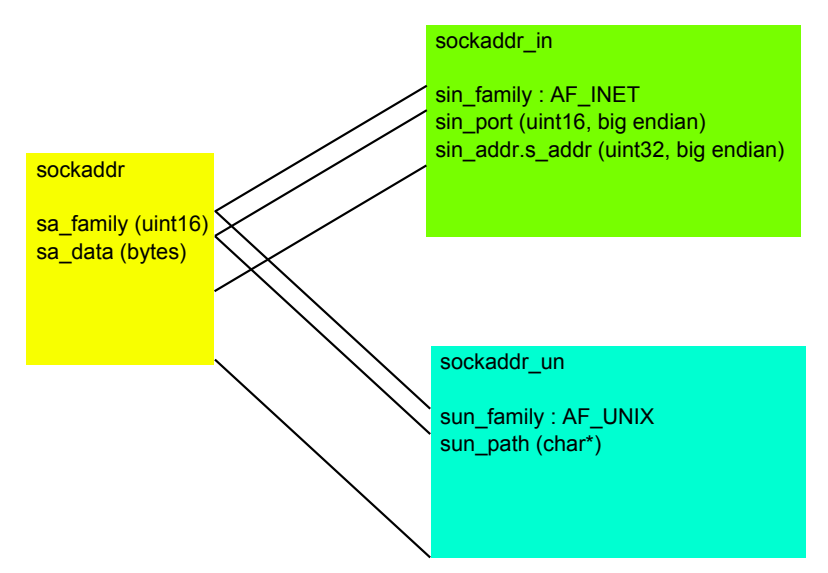

## Aufgaben des Clients

Die Aufgaben des Clients sind etwas einfacher. Theoretisch könnte auch für diesen ein bind ausgeführt werden, damit dieser einen festen Port verwendet, praktisch wird dieses i. A. weg gelassen, da dann automatisch ein freier Port ( $>1024$ ) verwendet wird.

Somit muss also

- Ein Socket angelegt werden,
- eine Verbindung mit der IP des Server-PC und dem Port, auf dem der Server lauscht, angelegt werden.
- Anschließend findet dann die Kommunikation statt.

# Implementierung des Clients

```
#include <sys/socket.h>
#include <netinet/in.h>
#include <arpa/inet.h>
#include <unistd.h>
#include <stdlib.h>
#include <string.h>
#include <errno.h>
#include <stdio.h>
#define MAX 1024
int main() {
    int sock = socket(AF_INET, SOCK_STREAM, 0);
    if (sock<0) {
        printf("Fehler %d beim Anlegen des sockets: %s\n",
               errno, strerror(errno));
        exit(EXIT_FAILURE);
    }
```
# Implementierung des Clients

```
struct sockaddr in address:
memset(&address, 0, sizeof(address));
address.sin_family = AF_INET;
address.in port = <math>htons(9999)</math>:inet aton("127.0.0.1", &address.sin_addr):
if (connect(sock, (struct sockaddr *) &address, sizeof(address))<0) {
    printf("Fehler %d beim connect: %s\n",
           errno, strerror(errno));
    exit(EXIT_FAILURE);
}
char buf[MAX];
int size = rev(sock, but, MAX-1, 0);buf[size] = '\0;
printf(buf);
```
## Implementierung des Clients

```
do {
    printf("Zeile eingeben: \n");
    gets(buf);
    send(sock, buf, strlen(buf), 0);
    printf("Gesendet wurde: +++%s+++\n", buf);
    int size = rev(sock, but, MAX-1, 0);buf[size] = '\0;
    printf("Empfangen wurden %d Zeichen: +++%s+++\n", size, buf);
} while (strcmp(buf,"quit"));
close(sock);
```

```
return(EXIT_SUCCESS);
```
}